## Schulman Network

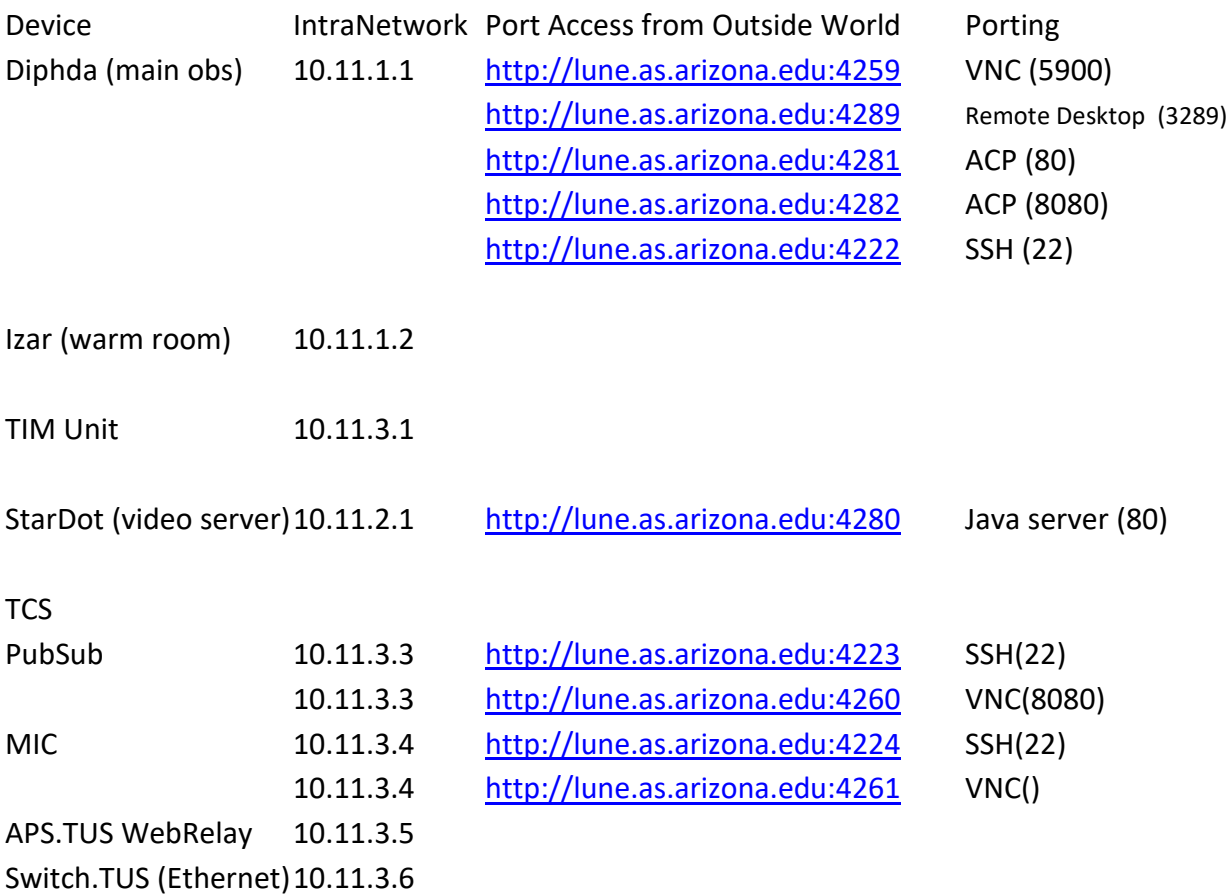